## SAP ABAP table TESTCIAEW {Early Watch: Test Customer Includes, Appends}

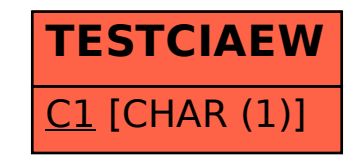